# **ABSCHLUSSARBEIT**

### **1.Ziele der Abschlussarbeit**

- **Mit dem Erstellen einer Abschlussarbeit und der Durchführung deren** Präsentation soll die **Handlungsfähigkeit für die berufliche Entwicklung** sowie **selbständiges Erarbeiten und Lernen** gefördert werden.
- *D* Ziel ist eine am Computer geschriebene Arbeit mit einer korrekten Gliederung, **fehlerfreien Rechtschreibung** und **fachlicher Richtigkeit**.
- **O** Jede Abschlussarbeit wird von einer Betreuung begleitet. Mit dieser Lehrkraft wird das Thema und dessen Erarbeitung in der unterrichtsfreien Zeit besprochen. Vergiss dabei nicht, das Betreuungsprotokoll bei jeder Besprechung mit deinem/r Betreuer/in mitzunehmen und auch unterschreiben zu lassen!
- O Der vorgegebene Zeitplan dient zur Einhaltung des zeitlichen Rahmens. Beachte die Abgabetermine und beginne zeitgerecht mit der Erledigung der einzelnen Arbeitsschritte!
- Überlege, welche Abbildungen, Grafiken,… verwendet werden können **Abbildungsverzeichnis** erforderlich! **Beachte bei der Verwendung von Bildern,… die Urheberrechte!**
- O Die Abschlussarbeit muss in korrekter Form abgegeben werden. Verwende dazu eine **Klemmleiste,** sonst muss die Abschlussarbeit spiralisiert werden. Eine **Folie** auf der Vorderseite und ein **Karton** auf der Rückseite sorgen für die nötige Stabilität.
- **O** Die endgültig fertige Version muss digital gespeichert sein und zweimal ausgedruckt werden. Einmal für dich und einmal als Vorlage für die Prüfungskommision. Vergiss nicht, diese beiden Exemplare am Abgabetermin vorzulegen!

### **2.Umfang**

#### Mindestens **15 Seiten, maximal 25 Seiten**

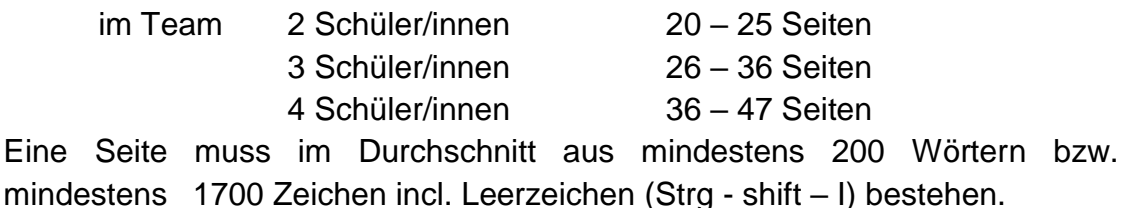

**Zur Mindestseitenanzahl werden nicht gerechnet:**

Deckblatt, Inhaltsverzeichnis, Vor- und Nachwort, Literaturverzeichnis, Abbildungsverzeichnis, Eigenhändigkeitserklärung und Anhang

- Fotos, Tabellen und Skizzen dürfen max 1/5 des Gesamtausmaßes ausmachen, d.h. bei 15 Seiten höchstens drei Seiten – ansonsten erhöht sich die Gesamtseitenanzahl!
- Beim "**Eigenen Teil**" geht es um eine **eigene und persönliche Beschäftigung** mit dem gewählten Thema. Dieser kann aus dem "**Betriebswirtschaftlichen Teil**" oder dem "**Empirischen Teil**" bestehen, der mindestens drei Seiten umfassen muss. Nähere Informationen zum eigenen Teil erhältst du von jenen Lehrkräften, die die betroffenen Fächer unterrichten.
- **O** Literatur: mindestens fünf unterschiedliche Quellen verwenden (Fachbücher, Fachzeitschriften, Internet), davon mindestens zwei Fachbücher.

### **3.Die Stoffsammlung**

Zu Beginn muss der Umfang des Themas ausgelotet werden. Schreibe stichwortartig auf, was dir alles zu diesem Thema einfällt. Am besten, du fertigst dir dazu ein Mindmap an! Eine optimale Stoffsammlung verbunden mit einer übersichtlichen Mindmap erspart viel Zeit bei der Ausarbeitung.

Sei kreativ und beachte auch "Randthemen"!

Für Bereiche, über die du wenig Information hast, musst du Nachforschungen anstellen (Bibliothek, Zeitschriften, Befragungen, Internet,…).

## **4.Der Zeitplan**

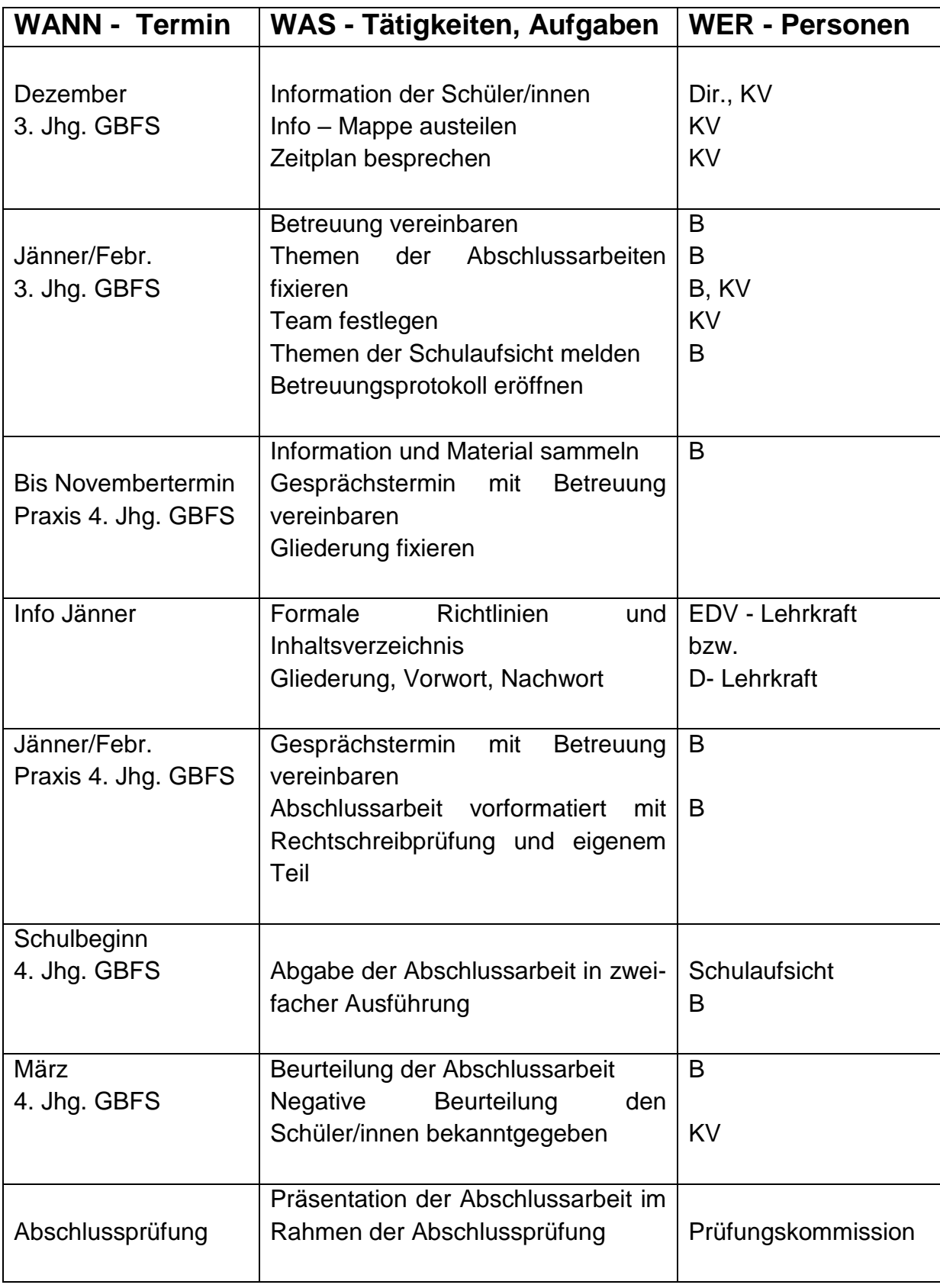

### **5.Aufbau der Arbeit**

Diese erfolgt nach einem bestimmten Schema

- **DECKBLATT** (lt. Vorgabe)
- **ABSTRACT**
- **INHALTSVERZEICHNIS** (Gliederung)
- **ALLGEMEINER TEIL** *(Der Hauptteil wird nicht als eigene Überschrift in der Abschlussarbeit angeführt, Seitennummerierung beginnt)*
	- o Einleitung (Erwartungen, Ziele, Überblick zum Thema)
	- o Allgemeiner Teil
	- o Eigener Teil
		- Betriebswirtschaftlicher Teil und/oder Empirischer Teil
- **SCHLUSS** (Zusammenfassung zum Thema)
- **NACHWORT** (Eigene Erfahrungen, Dank,…)
- **EIGENHÄNDIGKEITSERKLÄRUNG** Klausel
- **LITERATURVERZEICHNIS**
- **ABBILDUNGSVERZEICHNIS** mit Quellenverzeichnis
- **ANHANG**

### **Hauptkriterium ist die Übersichtlichkeit!**

### **DECKBLATT**

Halte dich dabei an die Vorgaben im Anhang!

### **INHALTSVERZEICHNIS (Gliederung)**

Die Gliederung listet die einzelnen Kapitel auf (Inhaltsverzeichnis), die mit der entsprechenden Seitenangabe versehen sind. Wichtig ist, dass sie übersichtlich gestaltet ist.

- **O** Das Inhaltsverzeichnis ist die Visitenkarte einer Facharbeit!
- O Der Einblick in das Inhaltsverzeichnis soll dem/der Leser/in eine erste Orientierung über die logische Gedanken- und Argumentationsfolge ermöglichen. Der "rote Faden" der Arbeit soll erkennbar sein.
- O Die Kapitelüberschriften müssen dabei mit denen im Text vollkommen übereinstimmen und mit Seitenangaben versehen sein. Verwende dazu das automatische Inhaltsverzeichnis!

### **Für die Gliederung gibt es folgende Möglichkeiten**

### **Dezimalklassifikation**

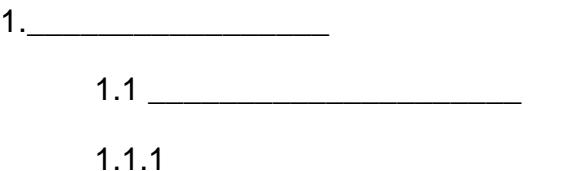

Untergliederung maximal dreistellig anwenden, sonst geht der Überblick verloren!

### **Gemischte Klassifikation**

1.

- a)\_\_\_\_\_\_\_\_\_\_\_\_\_\_\_\_\_\_\_\_\_
- $b)$

### **Bedenke, dass immer mindestens zwei Untergliederungspunkte vorhanden sein müssen, weil sonst eine Unterteilung überflüssig ist!**

Empfohlen wird das Dezimalklassifikationsschema – Halte dich an die Vorgabe!

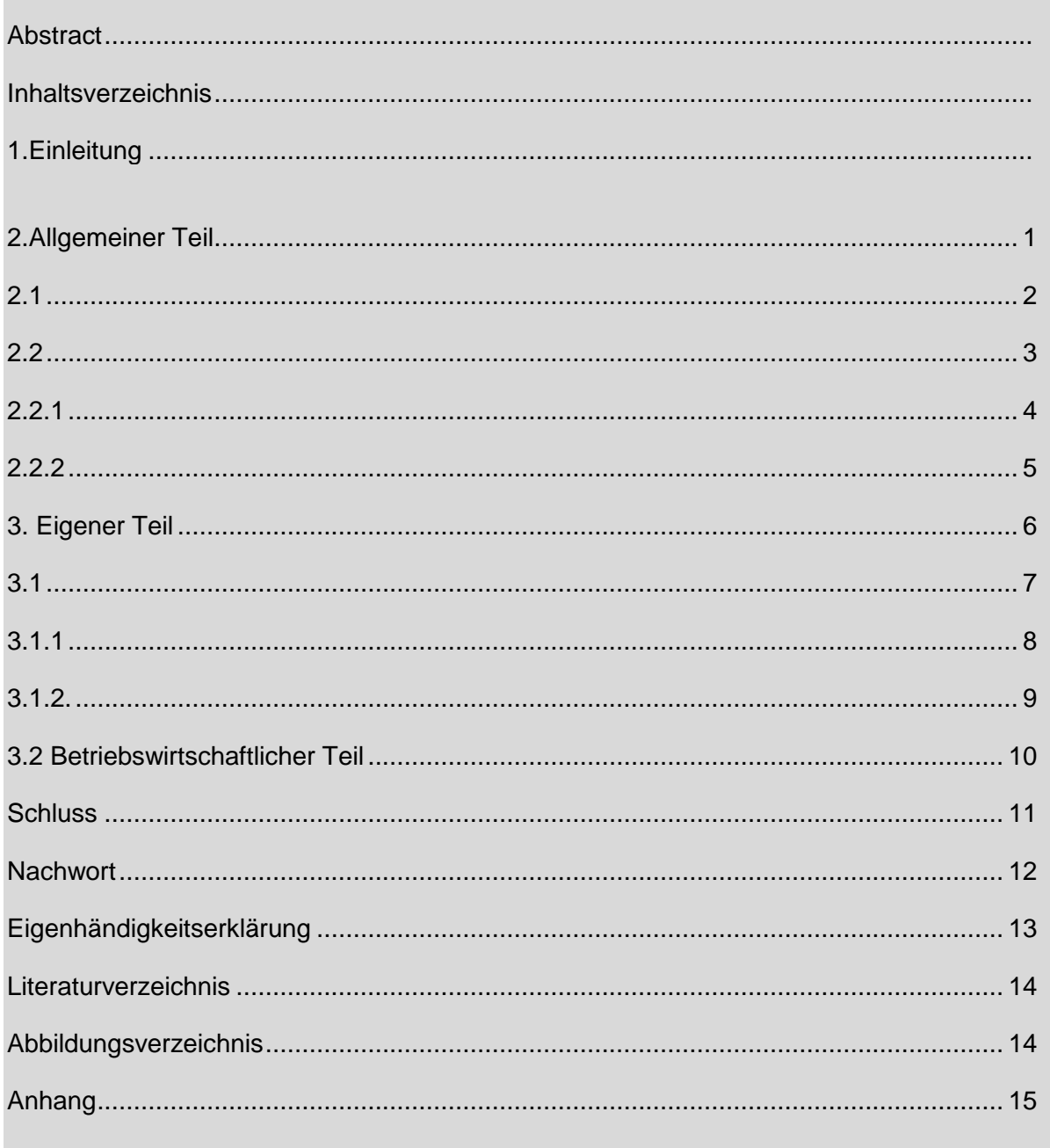

### **ABSTRACT**

Das Abstract ist die Zusammenfassung deiner Abschlussarbeit und soll das Lesen der gesamten Arbeit ersetzen. Schreibe das Abstact erst, wenn die Abschlussarbeit fertiggestellt ist.

Im Abstract sollte

- **O** das Thema
- **O** Fragestellungen oder Problemstellung in der Abschlussarbeit
- **O** die wichtigsten Ergebnisse aus dem eignenen Teil
- **O** und die Schlussfolgerungen

beinhalten.

Achte darauf, dass der Inhalt in ganzen Sätzen formuliert wird und keine persönliche Wertung mit einfließt! Kopiere keine ganzen Sätze aus der Abschlussarbeit, sondern formuliere die Inhalte zu einer kompakten Zusammenfassung. Das Abstract wird in englischer Sprache übersetzt beigefügt.

### **HAUPTTEIL**

### *DIE EINLEITUNG*

Die Einleitung ist ein persönlicher Teil der Arbeit. Du schreibst über deine Erwartungen und Ziele, die du mit dem Schreiben deiner Arbeit verbindest. Hier ist Platz für eine persönliche Stellungnahme und der Angabe des Grundes der Themenwahl.

Die Einleitung sollte maximal eine halbe Seite beanspruchen.

- O Die Einleitung sollte kurz die Begründung für die Themenwahl, die Ziele der Arbeit und die Methode des Vorgehens beschreiben. Außerdem gibt sie einen Überblick über den Aufbau der Arbeit.
- O Die Einleitung darf nichts vom Hauptteil vorwegnehmen, auch kein Ergebnis andeuten.
- **O** Mit einer Einleitung sollte man auf geeignete Weise auf das Thema eingehen.
- O Du kannst auch eine Behauptung aufstellen (Frageform wählen!), die du beim Schlussteil noch einmal aufgreifst.
- **O** Du kannst auch eine umfangreiche Thematik eingrenzen und so zeigen, dass du keinen Aspekt vergessen, sondern dir lediglich einen Schwerpunkt gesetzt hast.

#### **Checkliste**

- $\Box$  Thema: Warum hast du dieses Thema gewählt? Worum geht es in der Arbeit?
- Relevanz: Wieso ist das Thema für den Ausbildungsschwerpunkt von Bedeutung? Steht eine berufliche Motivation im Hintergrund? ...
- Erkenntnisleitendes Interesse: Welchen Zugang hast du zum Thema bzw. zur Fragestellung? …
- Eigener Teil: Was möchtest du untersuchen, beobachten, behandeln bzw. herausfinden? Mit welcher Methode wird nach einer Antwort auf die Fragestellung gesucht? Nimmst du Bezug auf Statistiken, Trends, Tendenzen, Diskussionen, Forschungsergebnisse, geschichtlichen Hintergrund, Medienberichte, aktuelle Ereignisse …?

### *ALLGEMEINER TEIL*

- O Der Hauptteil ist die eigentliche Auseinandersetzung mit dem Thema. Hier hat fachliche Information Platz.
- **O** Für den allgemeinen Teil steht dir neben den Fachbüchern aus dem Unterricht auch die Fachliteratur der schuleigenen Bibliothek zur Verfügung.
- Achte auf die Zitierregeln! Verwendest du Information aus dem Internet, so müssen die Internetquellen im Literaturverzeichnis vollständig angeführt werden.
- **O** Zwischen Hauptkapitel (z.B. "2. Allgemeiner Teil") und Unterkapitel (z.B. "2.1...") müssen mehrere Sätze stehen.
- **Alle formalen und inhaltlichen Vorgaben berücksichtigen!**
- **2** Auf einwandfreie sprachliche Formulierungen achten!
- Überlege den logischen Ablauf und ob **Fotos, Abbildungen, Grafiken** etc. verwendet werden können (Abbildungsverzeichnis nicht vergessen!). Eine Beziehung der verwendeten Abbildungen zum Text ist selbstverständlich.
- **Zu einem Gliederungspunkt mindestens drei Sätze schreiben!**

### *EIGENER TEIL*

- **D** Der eigene Teil der Abschlussarbeit soll im Ausmaß von einem Drittel des allgemeinen Teils verfasst sein – mindestens fünf Seiten, - und praxisbezogen sein!
- **O** Er muss den betriebswirtschaftlichen bzw. den empirischen Teil beinhalten.

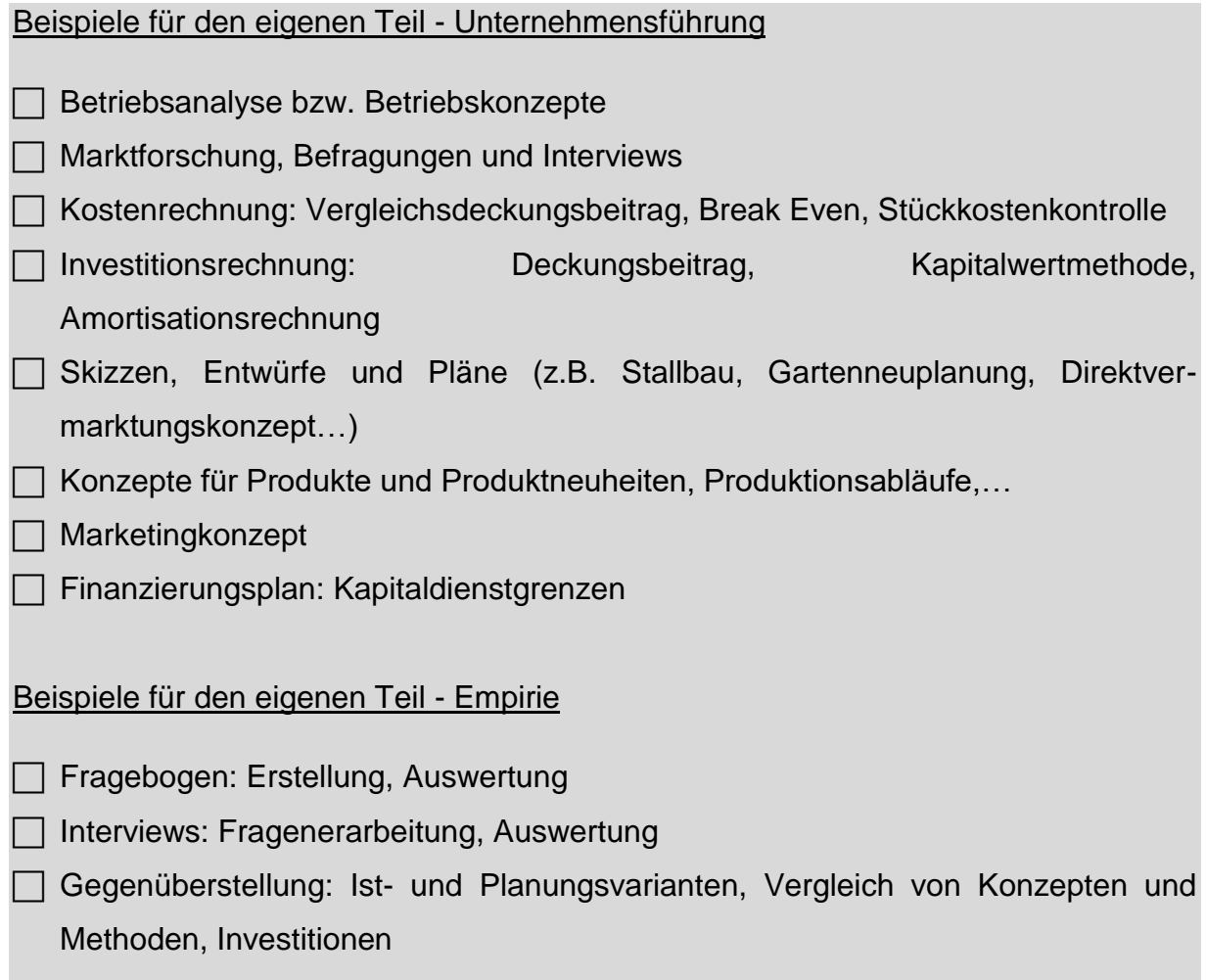

### **SCHLUSS**

Das Ziel des Schlusses liegt darin, einer Arbeit ein abgerundes Ende zu geben. Der Schluss darf keine weitere Auseinandersetzung mit der Thematik enthalten und keine neuen Sichtweisen aufwerfen. Er ist eine Schlussmarkierung und klar als solches darzugestellen.

### **Möglichkeiten für den Schluss**

- **O** kurzes Resümee der Arbeit
- **O** Verweis auf die Zukunft, eventuelle Entwicklungsmöglichkeiten
- **O** zum Thema pssendes Zitat verwenden

### **NACHWORT**

- **Beschreibung eigener Erfahrungen**
- **O** Dank (Lehrer, Eltern,...)

Im Nachwort sollte eine verständliche Zusammenfassung der gewonnen Erkenntnisse der Abschlussarbeit angeführt werden. Folgende Inhalte müssen ebenfalls beachtet werden:

**Checkliste** □ Zitate und Aussprüche  $\Box$  Expertenmeinungen persönliche Stellungnahme bzw. Meinung zum Thema Appell zum Handeln □ eigene Erfahrungen beim Erstellen der Abschlussarbeit persönliche Bewertungen bzw. Bemerkungen zum Thema

### **EIGENHÄNDIGKEITSERKLÄRUNG**

#### **Erklärung**

"Ich erkläre, dass ich diese Abschlussarbeit selbständig und ohne fremde Hilfe verfasst, andere als die angegebenen Quellen nicht benutzt und alle den benutzten Quellen wörtlich oder sinngemäß entnommmenen Stellen als solche kenntlich gemacht habe."

Ort, Datum

…………………………………………………………

(Unterschrift)

- **D** Dieser Text ist vorgegeben und steht auf einer eigenen Seite!
- O Vergiss nicht, Ort und Datum einzusetzen und dies dann eigenhändig zu unterschreiben!

### **LITERATURLISTE/LITERATURVERZEICHNIS**

Quellenangaben gewährleisten die Nachprüfbarkeit einer Behauptung oder These. Sie

- **O** ermöglichen die Unterscheidung zwischen eigener und fremder Leistung
- **O** helfen den Leser/innen, bestimmte Informationen überhaupt erst zu finden
- **O** dokumentieren, was andere WissenschaftlerInnen zum Thema zu sagen haben und welche unterschiedlichen Positionen sie dazu einnehmen
- **2** zeigen, dass man die relevante Literatur kennt und verarbeitet hat
- **O** können zur Unterstützung der eigenen Argumentation eingesetzt werden.

### **Zitieren**

Grundsätzlich unterscheidet man zwischen direkten und indirekten Zitaten.

**Direkte Zitate** sind wörtliche Übernahmen aus der Originalquelle und sind in Anführungszeichen, kursiv oder mit eingerücktem Absatz zu setzen.

**Indirekte Zitate** geben den Inhalt der Originalquelle nicht wörtlich, sondern sinngemäß wider ("vgl. ...") oder dienen als Verweis auf weiterführende Literatur ("siehe..."). Indirekte Zitate dürfen nicht wortwörtlich übernommen werden, sondern werden umformuliert. Häufig werden dabei lange Sätze zusammengefasst.

### **Alle in der Abschlussarbeit verwendeten Zitate müssen im Literaturverzeichnis vollständig angeführt sein!**

Im Literaturverzeichnis sind alle verwendeten Materialien nach Autorennamen alphabetisch geordnet anzuführen.

### **Generell gilt dabei folgendes Schema:**

Nachname(n) des/der Autors/Autorin (der Autoren) - Beistrich - Vorname(n) des/der Autors/Autorin (der Autoren) abgekürzt (mit Punkt) oder ausgeschrieben - Erscheinungsjahr des betreffenden Werkes in Klammern – Punkt - Titel der Arbeit (vollständig, mit Untertitel) - Punkt - Quelle

### *Beispiele*

### *Bücher*

*Hehlmann, W. (1971). Wörterbuch der Pädagogik. Stuttgart: Alfred Kröner.* 

*Stangl, W. (1989). Das neue Paradigma der Psychologie. Die Psychologie im Diskurs des radikalen Konstruktivismus. Braunschweig: Vieweg.* 

*Weinacht, P.-L. (1994). Wege aus der Parteienverdrossenheit. Würzburg: Ergon Verlag.* 

### *Beispiele*

*Zeitschriften:* Bei Zeitschriften kommen noch die Seitenangaben dazu!

*Sageder, J. (1985). Zur Beurteilung von Lehrerverhalten in Unterrichtssituationen. Erziehung und Unterricht, 35, 368-375.* 

*Bei mehreren Autoren:* Nameneingabe wie oben beschrieben vor dem letzten Namen ein &

Seifert, K.-H., Bergmann, C. & Eder, F. (1984). Struktur, Entwicklung und Bedingungen der Berufs- und Studienwahlreife von Gymnasiasten. Forschungsbericht. Linz: Institut für Pädagogik und Psychologie.

### *Beispiele*

*Bei Quellen aus dem Internet:* Nachname(n) des/der Autors/Autorin (der Autoren) - Beistrich – Vorname(n) des/der Autors/Autorin (der Autoren) abgekürzt – Erscheinungsjahr des betreffenden Werkes in Klammern – Titel der Arbeit (vollständig, mit Untertitel) – Punkt – Text: "Online im Internet:" oder "WWW" Quellenart (=URL): (bei net-Publikationen als link) -Datum des Abrufs in Klammern (Kurzform) – Punkt.

*Döring, N. (1996). Lernen und Lehren im Netz. WWW: http://www.cs.tuberlin.de/~doering/lernen.htm (97-02-03)*

*Dummer-Smoch, L. (2002). Legasthenie – kurz gefasst für Eltern und Lehrer. Online im Internet: http://www.ditt-online.org/German/Dummer-Smoch.htm (05-04-13).*

*Ohne Autor (2005). Clique. WWW: http://de.wikipedia.org/wiki/Clique (05-04-13).*

### *Literaturliste*

- **O** Liste aller verwendeten Quellen sortiert nach: Bücher, Zeitschriften, Internet
- **Alphabetisch nach dem Zunamen des/der Autors/Autorin geordnet**
- **O** Keine akademischen Grade anführen
- **O** Nur Anfangsbuchstaben der Vornamen der Autoren
- **O** Keine weitere Unterteilung des Literaturverzeichnisses

### **Abbildungsverzeichnis**

Wenn du die Bilder richtig beschriftest (sowie unter Punkt 5. Layout – Unterpunkt Bilder – beschrieben) kannst du über das Register "Verweise /Gruppe Beschriftungen" in das Abbildungsverzeichnis rasch einfügen.

#### Beispiel

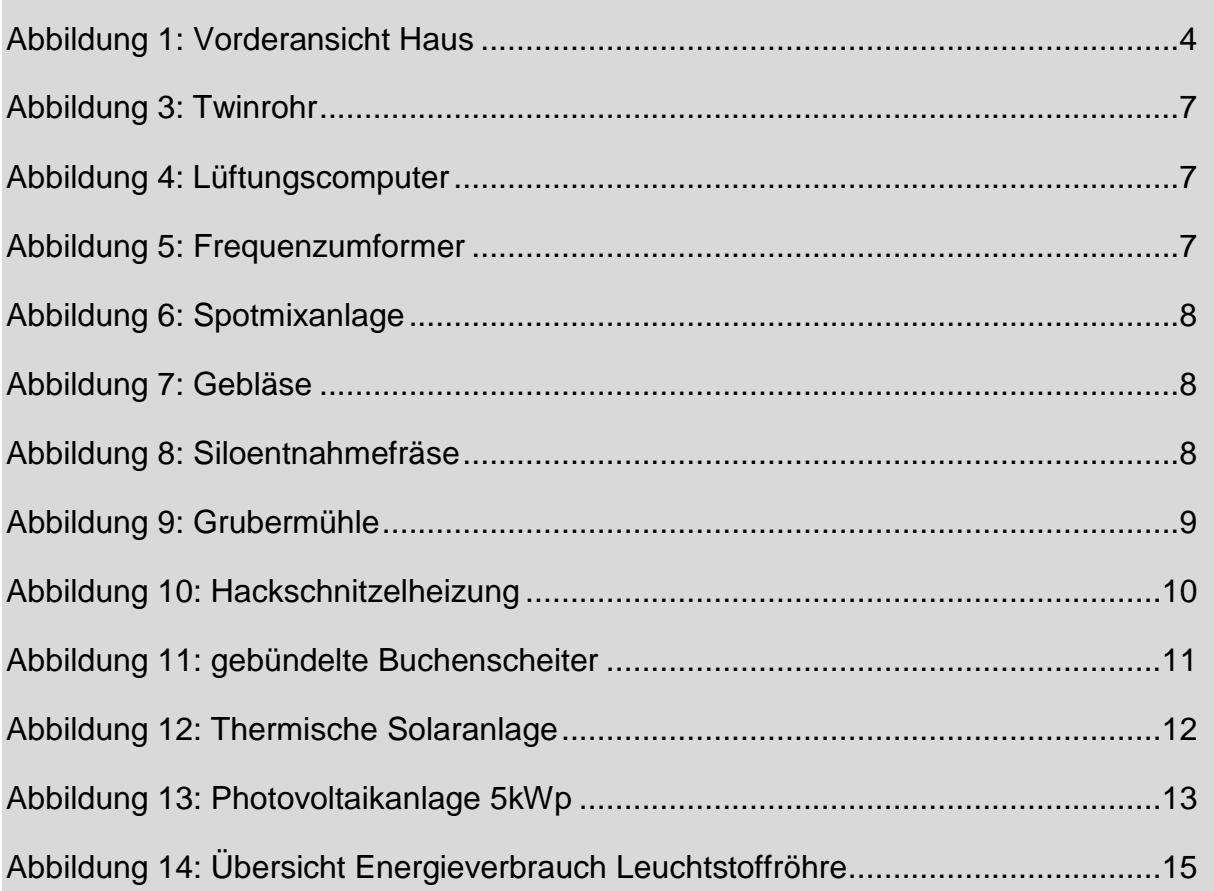

### **ANHANG**

In den Anhang sollten jene Materialien gegeben werden, die den Lesefluss bezüglich der inhaltlichen Struktur im Hauptteil auf Grund ihres Umfanges beeinträchtigen würden (z.B. Fragebogen, Pläne, Firmenprospekte, Folder usw.). Jedenfalls ist im Textteil bei der Beschreibung dieser Materialien auf den Anhang zu verweisen (z.B. "siehe Anhang"). Der Inhalt des Anhangs zählt nicht zur Wort-, Zeichen- und Seitenanzahl der Arbeit.

### **6.Layout**

Verwende dazu die Vorlage! Du erhältst diese im EDV-Unterricht. Verwende jedenfalls in der gesamten Abschlussarbeit **eine** Schriftart, z.B. Times New Roman, Calibri oder Arial!

### *Deckblatt*

Die Formatierungsvorgabe für das Deckblatt findest du in der Anlage.

### *Seitenränder*

links/oben/rechts 2,5 cm; unten 2 cm

### *Kopf- und Fußzeile*

Ab Seite zwei!

### **Kopfzeile**

10pt, links - Thema, rechts - Schulstufe und Schule, Rahmenlinie unter der Kopfzeile

### **Fußzeile**

10pt, links - Name, rechts - Seite fortlaufend x von y, beginnend mit 2 Rahmenlinien oberhalb der Fußzeile

Auf dem Deckblatt keine Kopf- und Fußzeile!

### *Formatvorlagen*

Arbeite mit Formatvorlagen, damit das Inhaltsverzeichnis automatisch erstellt werden kann!

### **Überschrift 1**

16pt, fett, schwarz, Absatzabstand vor 18 pt, nach 12 pt; Laufweite erweitert um 1 pt

Gliederung (*Liste mit mehreren Ebenen in der Symbolleiste anklicken und dann "Überschrift aktualisieren um der Auswahl anzupassen")*

### **Überschrift 2**

14 pt, fett, schwarz, Absatzabstand vor 12 pt, nach 6 pt; Laufweite erweitert um 1 pt; **Gliederung** 

### **Überschrift 3**

12 pt, fett, schwarz Absatzabstand vor 6 pt, nach 3 pt; Laufweite erweitert um 1 pt; Gliederung

### **Standardtext**

12 pt, Zeilenabstand 1,5 Zeilen, Ausrichtung: Blocksatz, Absatzabstand nach 12 pt

Automatische Silbentrennung *(Silbentrennungsoption: Silbentrennzone 0,25 cm*),

**Aufzählungen** *(Formatvorlagen Optionen alle Formatvorlagen*)

Aufzählungszeichen Punkt als Aufzählungszeichen,

*Linker Einzug: links 1,27 cm, Absatzabstand vor und nach 6 pt, Ausrichtung linksbündig, 12 pt, Zeilenabstand: 1,5 Zeilen*

### *Inhaltsverzeichnis*

- 2. Seite
- **3** Standard mit drei Ebenen
- **O** Seitenzahlen rechtsbündig anzeigen, Füllzeichen: Punkte oder Striche

### *Bilder*

- **O** Mit Bildlegende beschriften; Formatvorlage "Beschriftung": *(Formatvorlagen > Optionen alle Formatvorlagen*) ändern auf 8 pt, schwarz, linksbündig, kursiv
- **O** Vergiss nicht, deine Änderungen zu übernehmen!

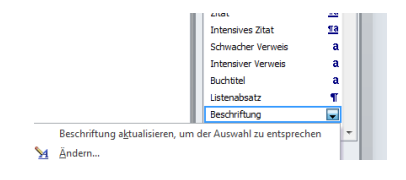

**O** Rechter Mausklick ins Bild: "Beschriftung einfügen"

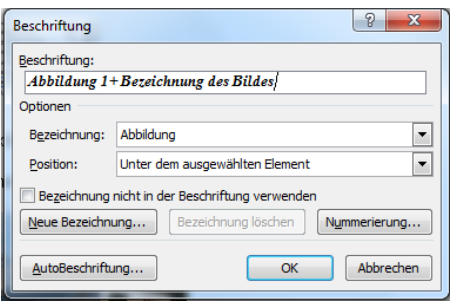

- **O** Eventuell mit Hilfe von Tabellen ohne Rahmen positionieren
- Beispiel für eine Beschriftung: Text muss Bezug auf das Bild nehmen Aussagekraft – roter Faden

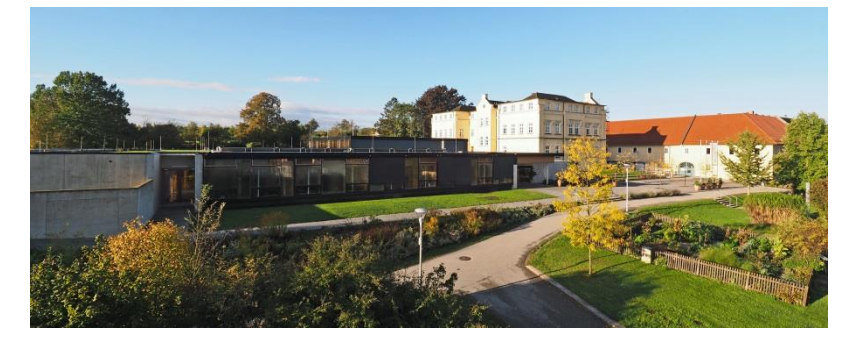

*Abbildung 1: Gartenbauschule Ritzlhof*

**O** Fotos aus dem Internet: Quellenverzeichnis mit link und Datum verpflichtend!

### **7.Tipps**

- **Arbeite mit Office!**
- **Abgegebene Unterlagen verbleiben an der Schule für dich selber auch ein** Exemplar ausdrucken!
- O Diese Arbeit kann unter Umständen dein Sprungbrett für deinen beruflichen Einstieg sein – arbeite sorgfältig und genau!
- **Beginne rechtzeitig**, damit kein Zeitdruck entsteht!
- Erstelle regelmäßig **Sicherungskopien** auf mehreren Datenträgern.
- **O** Textteile ausdrucken, weil so leichter Tippfehler gefunden werden.
- Von **zwei Personen Korrektur lesen lassen** (nicht eine Lehrkraft deiner Schule).
- Erstelle während der Arbeit an der Abschlussarbeit die Präsentation. Diese muss maximal zehn Folien umfassen. Nähere Informationen zur Präsentation findest du auf der nächsten Seite.
- **O** Achte darauf, dass du immer deine aktuellste Version der Abschlussarbeit an der Schule hast.
- O Deine Abschlussarbeit wird an der Schule gespeichert. Abspeichern unter: Familiennamen\_Vorname.

### **8.Präsentation**

- O Deine Präsentation soll maximal zehn Folien umfassen.
- **O** Halte dich an die Grundregeln einer Präsentation!
- **D** Der Aufbau sollte so aussehen:

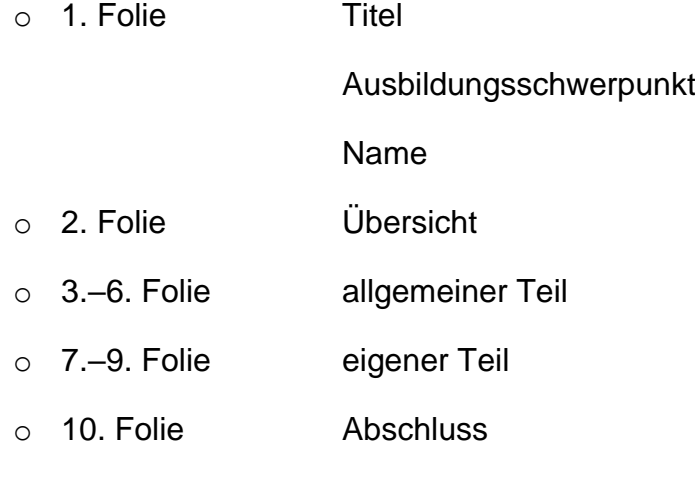

O Vergiss nicht, Stichwortkärtchen vorzubereiten!

### **9.Anhang**

Folgende Inhalte befinden sich im Anhang:

- **Ansicht Titel- bzw. Deckblatt**
- **O** Beurteilungskriterien

Schriftliche/inhaltliche Ausarbeitung

Präsentation der Abschlussarbeit

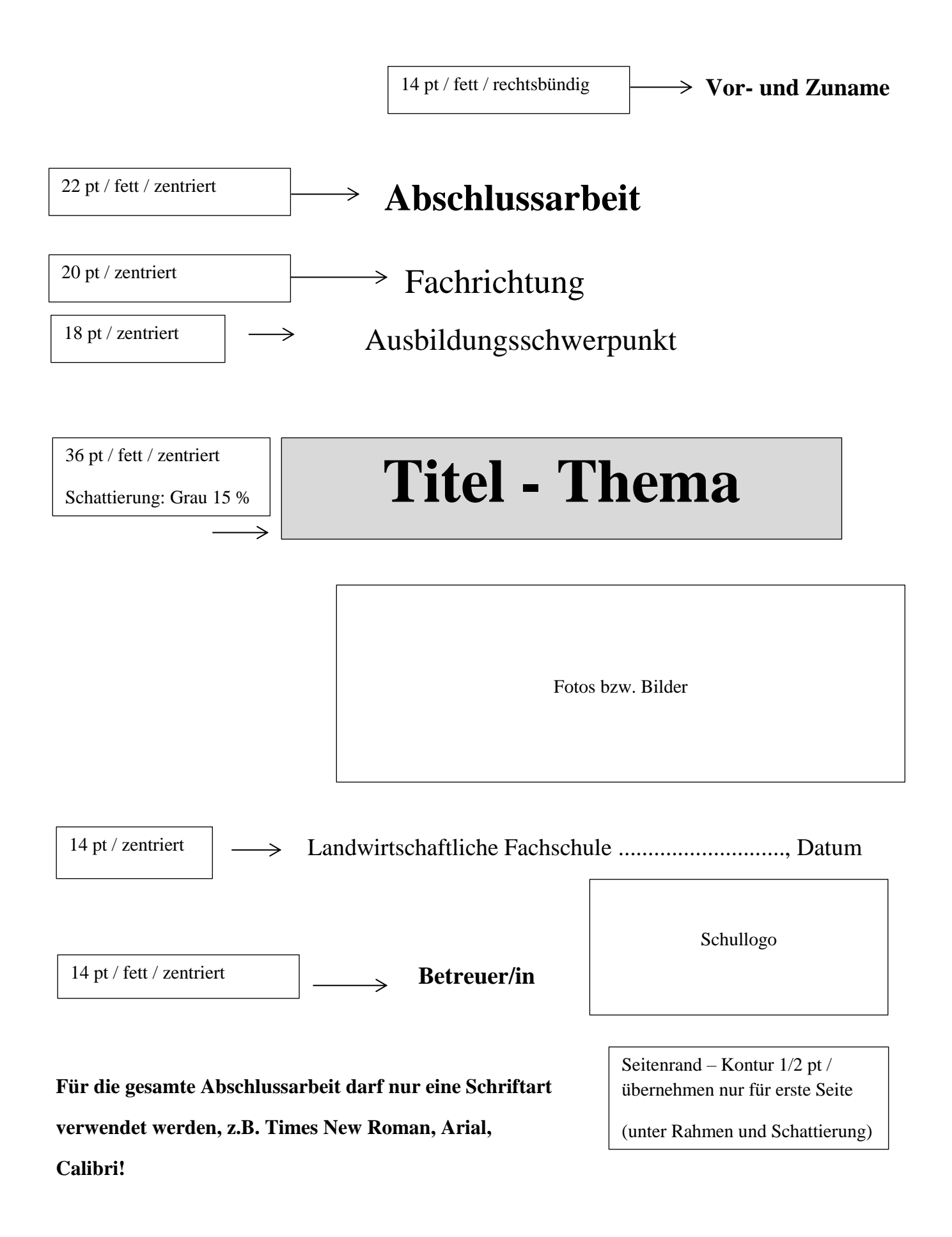

### **SCHRIFTLICHE/INHALTLICHE AUSARBEITUNG**

**Titel der Abschlussarbeit**\_\_\_\_\_\_\_\_\_\_\_\_\_\_\_\_\_\_\_\_\_\_\_\_\_\_\_\_\_\_\_\_\_\_\_\_\_\_\_\_\_\_\_\_\_\_\_\_\_\_\_\_\_

**Eingereicht von**\_\_\_\_\_\_\_\_\_\_\_\_\_\_\_\_\_\_\_\_\_\_\_\_\_\_\_\_\_ **Datum**\_\_\_\_\_\_\_\_\_\_\_\_\_\_\_\_

**Betreuer/in\_\_\_\_\_\_\_\_**\_\_\_\_\_\_\_\_\_\_\_\_\_\_\_\_\_\_\_\_\_\_\_\_\_\_\_\_\_\_\_\_\_\_\_\_\_\_\_\_\_\_\_\_\_\_\_\_\_\_\_\_\_\_\_\_\_

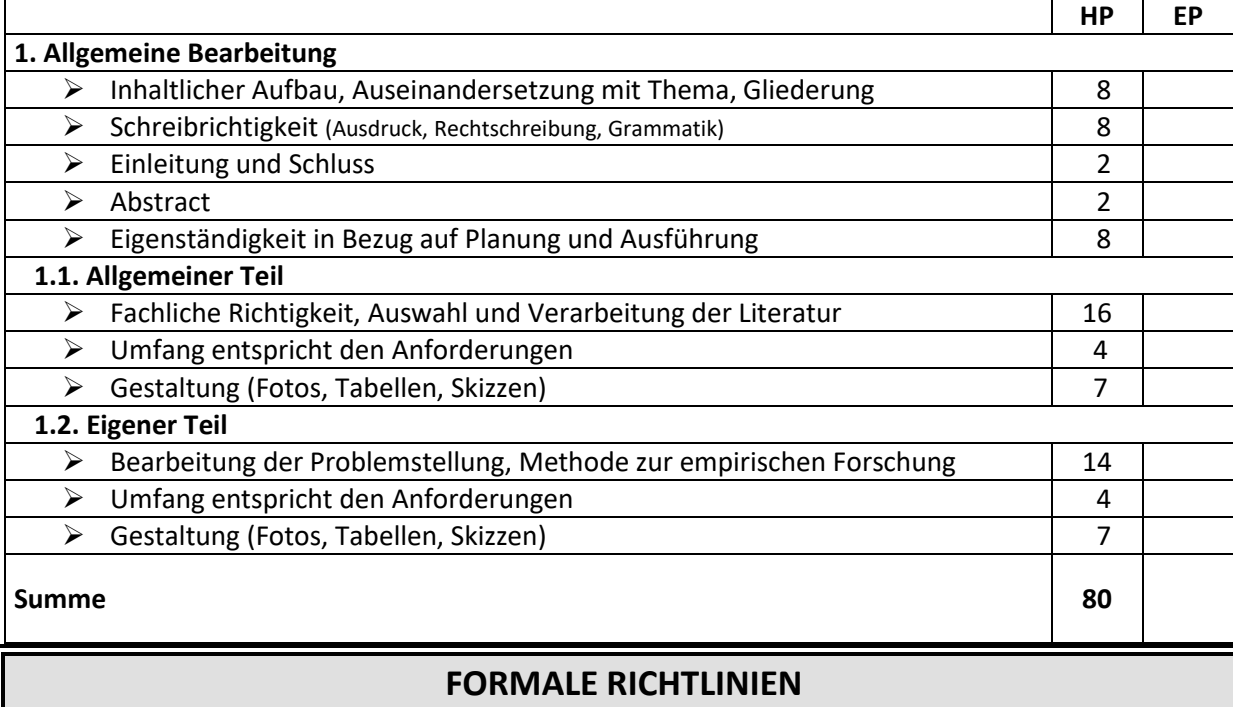

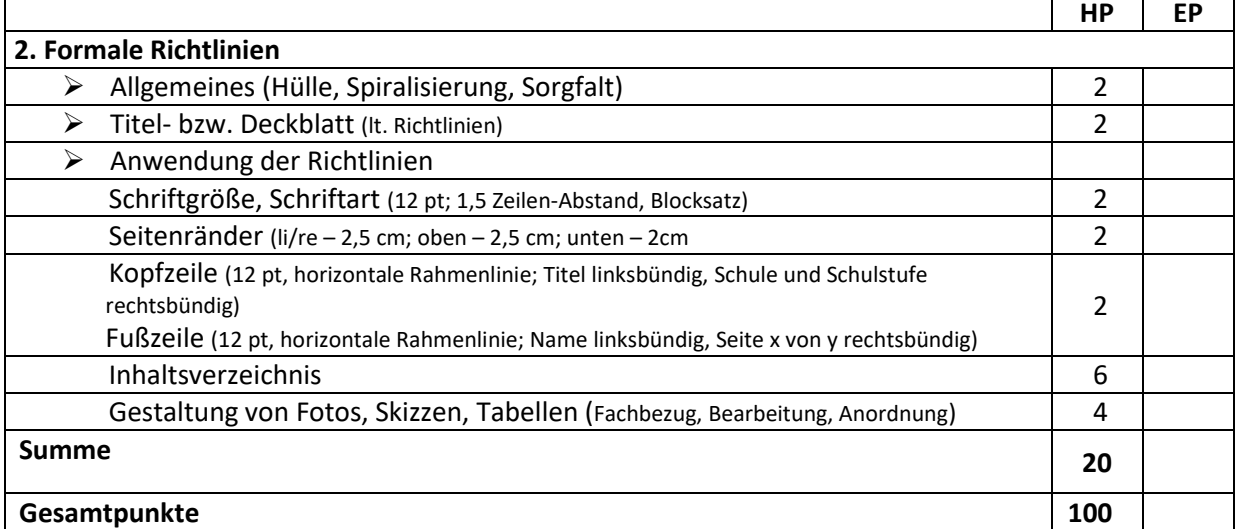

#### **Punkteschlüssel**

50 – 61 Genügend  $62 - 74$  Befriedigend 75 – 87 Gut 88 – 100 Sehr Gut

#### 00 – 49 Nicht genügend Unterschrift des/der Prüfer/in

### **PRÄSENTATION DER ABSCHLUSSARBEIT**

**Titel der Abschlussarbeit**\_\_\_\_\_\_\_\_\_\_\_\_\_\_\_\_\_\_\_\_\_\_\_\_\_\_\_\_\_\_\_\_\_\_\_\_\_\_\_\_\_\_\_\_\_\_\_\_ **Eingereicht von**\_\_\_\_\_\_\_\_\_\_\_\_\_\_\_\_\_\_\_\_\_\_\_ **Datum**\_\_\_\_\_\_\_\_\_\_\_\_\_\_\_\_

**Betreuungslehrkraft\_**\_\_\_\_\_\_\_\_\_\_\_\_\_\_\_\_\_\_\_\_\_\_\_\_\_\_\_\_\_\_\_\_\_\_\_\_\_\_\_\_\_\_\_\_\_\_\_\_\_\_\_

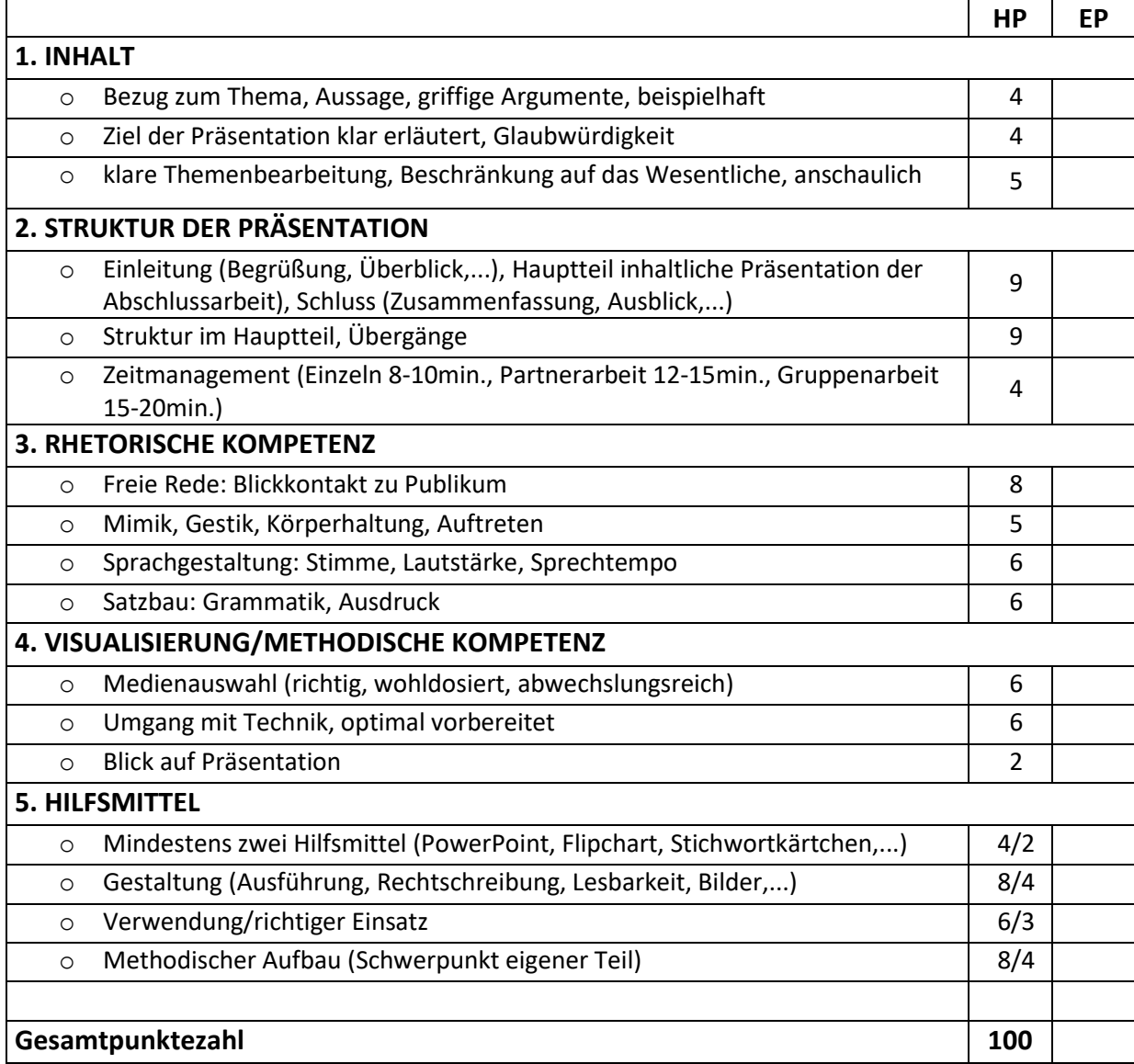

#### **Punkteschlüssel**

– 61 Genügend – 74 Befriedigend  $75 - 87$  Gut – 100 Sehr Gut

00 – 49 Nicht genügend Unterschrift des/der Prüfer/in